#### Level 1 BLAS

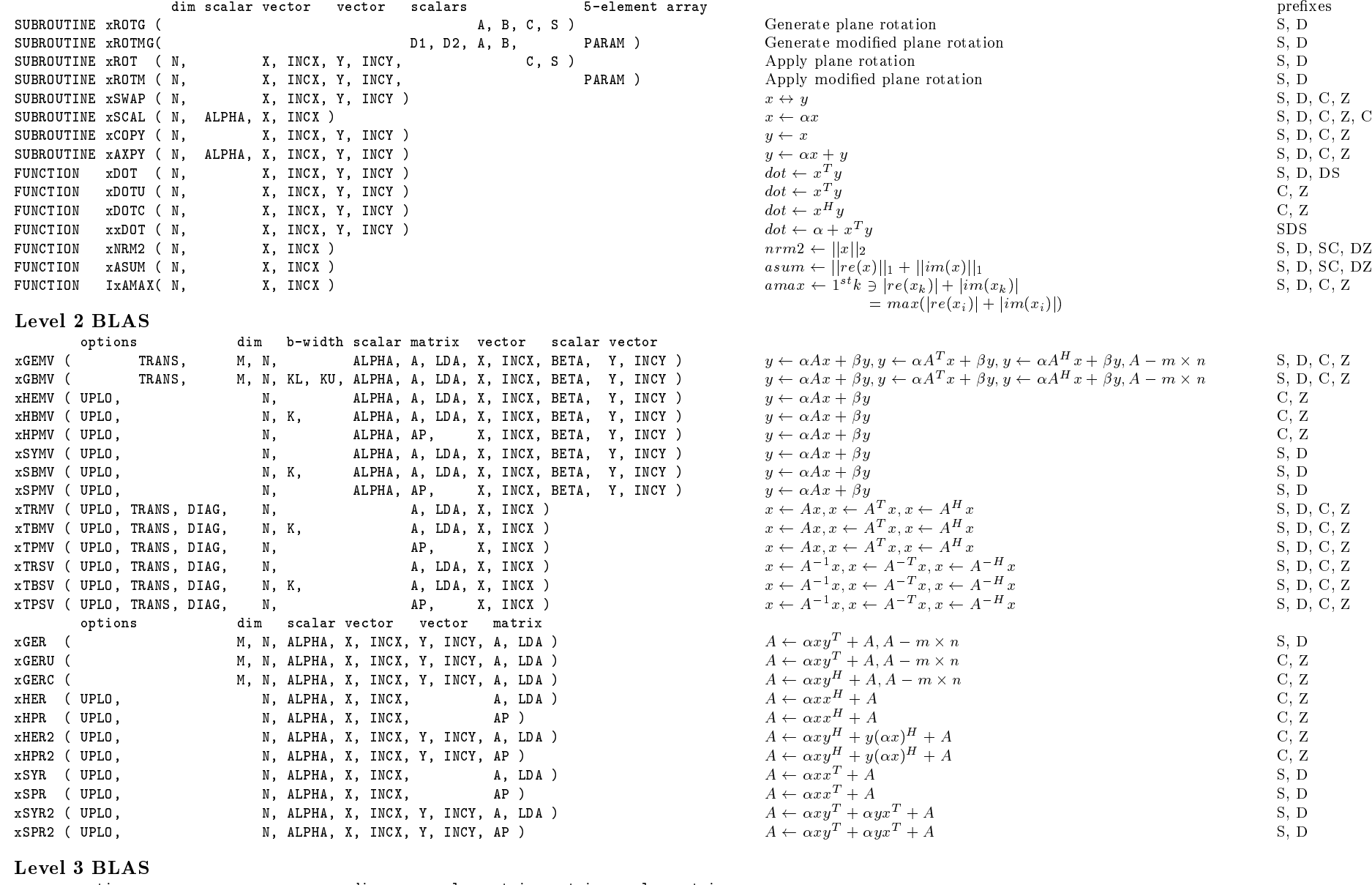

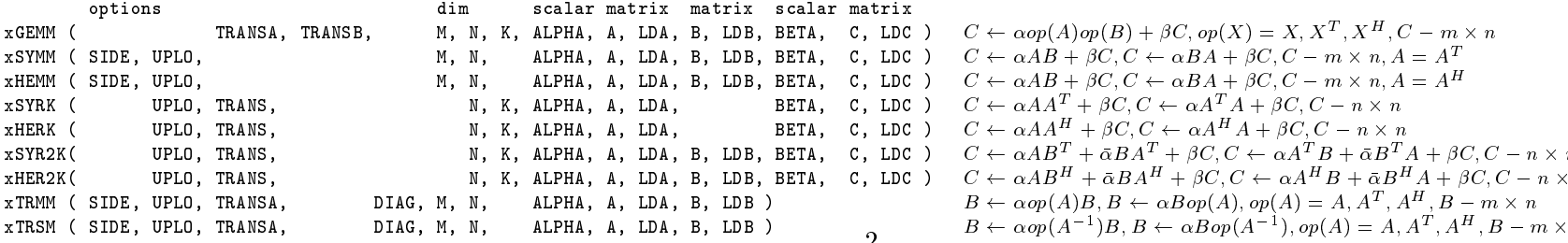

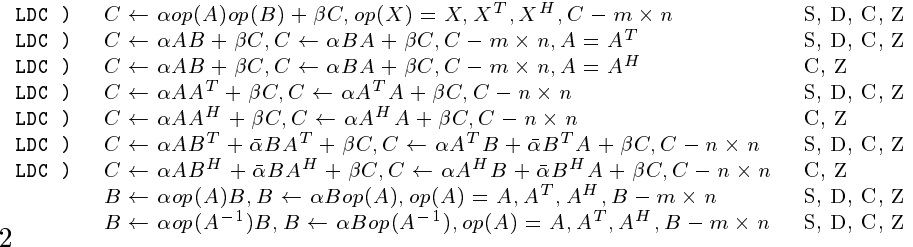

 $S, D, C, Z, CS, ZD$ 

<sup>n</sup> S, D, C, Z

 $\rm S,$  D, C, Z  $\rm C,$  Z

<sup>n</sup> S, <sup>D</sup>

 $\ddot{\mathbf{C}}, \mathbf{Z}$ 

 $\overline{\begin{array}{c} \mathbf{C}, \mathbf{Z} \ \mathbf{C}, \mathbf{Z} \end{array}}$ 

#### Meaning of prefixes

S - REAL C - COMPLEX D - DOUBLE PRECISION Z - COMPLEX\*16

(this may not be supported by all machines)

For the Level 2 BLAS <sup>a</sup> set of extended-precision routines with the prefixes ES, ED, EC, EZ may also be available.

#### Level 1 BLAS

In addition to the listed routines there are two further extended-precision dot product routines DQDOTI and DQDOTA.

#### Level 2 and Level 3 BLAS

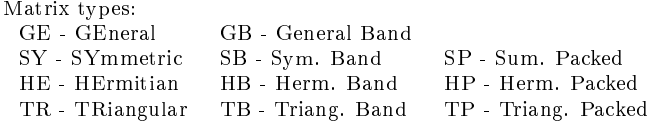

Level 2 and Level 3 BLAS Options Dummy options arguments are declared as CHARACTER\*1 and may be passed as character strings.  $\text{TRANx} = 'No \, \text{transpose}$ ', ' $\text{Transpose}$ ', Conjugate transpose'  $(X, X^T, X^H)$  $UPLO$  = 'Upper triangular', 'Lower triangular'  $DIAG = 'Non-unit triangular'. 'Unit triangular'$  $SIDE = 'Left', 'Right' (A or op(A) on the left,$ 

or A or  $op(A)$  on the right)

For real matrices, TRANS $x = 'T'$  and TRANS $x = 'C'$  have the same meaning.

For Hermitian matrices,  $\text{TRANS}_X = 'T'$  is not allowed. For complex symmetric matrices,  $\text{TRANS}_X = 'H'$  is not allowed.

### References

C. Lawson, R. Hanson, D. Kincaid, and F. Krogh, "Basic Linear Algebra Subprograms for Fortran Usage," ACM Trans. on Math. Soft. <sup>5</sup> (1979) 308-325

J.J. Dongarra, J. DuCroz, S. Hammarling, and R. Hanson, "An Extended Set of Fortran Basic Linear Algebra Subprograms," ACM Trans. on Math. Soft. 14,1 (1988) 1-32

J.J. Dongarra, I. Duff, J. DuCroz, and S. Hammarling, "A Set of Level <sup>3</sup> Basic Linear Algebra Subprograms," ACM Trans. on Math. Soft. (1989)

### Obtaining the Software via netlib@ornl.gov

To receive <sup>a</sup> copy of the single-precision software, type in <sup>a</sup> mail message: send sblas from blas send sblas2 from blas send sblas3 from blas

To receive <sup>a</sup> copy of the double-precision software, type in <sup>a</sup> mail message: send dblas from blas send dblas2 from blas send dblas3 from blas

To receive <sup>a</sup> copy of the complex single-precision software, type in <sup>a</sup> mail message: send cblas from blas send cblas2 from blas send cblas3 from blas

To receive <sup>a</sup> copy of the complex double-precision software, type in <sup>a</sup> mail message: send zblas from blas send zblas2 from blas send zblas3 from blas

Send comments and questions to lapack@cs.utk.edu .

# Basic

## Linear

# Algebra

# Subprograms

### <sup>A</sup> Quick Reference Guide

University of Tennessee Oak Ridge National Laboratory Numerical Algorithms Group Ltd.

May 11, 1997